令和5年10月24日

主催:国土交通省 東北地方整備局

仙台港湾空港技術調査事務所

共催:一般財団法人沿岸技術研究センター

民間技術発表会(PAT)聴講者を募集します

拝啓、時下益々ご清栄のこととお喜び申し上げます。平素は格別のご高配を賜り、誠にあり がとうございます。

仙台技調では、民間で開発された新規の技術(NETIS 等)を東北の港湾空港整備に有効活用 (マッチング)することを目的に、整備局職員と民間事業者の方との意見交換の場として民間技 術発表会(PAT※)を下記日程で開催します。(※Presentation Assembly on Technological developments)

一般社団法人全国土木施工管理技士会連合会の継続学習制度(CPDS)のユニット単位付与 を予定し、皆様のご参加をお待ちしています。

記

- 募集期間:令和5年10月24日(火)から令和5年11月10日(金) 17:00まで 定員になり次第、期日前でも締め切らせていただきます。
- 開催日時:令和5年11月17日(金) 13:10~17:15
- 開催場所:国土交通省東北地方整備局 港湾空港部 A,B 会議室

宮城県仙台市青葉区本町 3-3-1 仙台合同庁舎 B 棟9F

開催方式:会場での聴講及び WEB (MicrosoftTeams) 配信

1 題につき発表時間 20 分、質疑応答 5 分(計 25 分)

- 発表技術:港湾・海岸・空港整備において活用が期待される技術
- プログラム :別紙1のとおり
- 募集定員:会場および WEB 会議システムの都合上、参加者枠に限りがありますので、 参加者は申込みの先着順(会場 20 名、WEB 参加者 100 名)とさせていただき ます。
- 申込方法:仙台技調及び沿岸技術研究センターHP内の「申込画面]のリンク先より、必要 事項を入力してください。
- 開催案内:参加者には、11月10日(金)までに案内メールを差し上げます。

【応募に関する問い合わせ先】

■一般財団法人沿岸技術研究センター東北支部 〒980-0014 仙台市青葉区本町 2-9-8 日宝本町ビル 702 号室 TEL: 022-796-1331 E-Mail: pat\_minkan@cdit.or.jp

別紙1

## 令和5年度 民間技術発表会プログラム

開催日時 : 令和5年11月17日(金)13時10分より

(会場受付12時30分~)

開催場所 · 国土交通省 東北地方整備局 港湾空港部 会議室<br>開催場所 · 《仙台声書葉区本町9-9-4 』仙台合同庁舎P挿OE (仙台市青葉区本町3-3-1 仙台合同庁舎B棟9F)

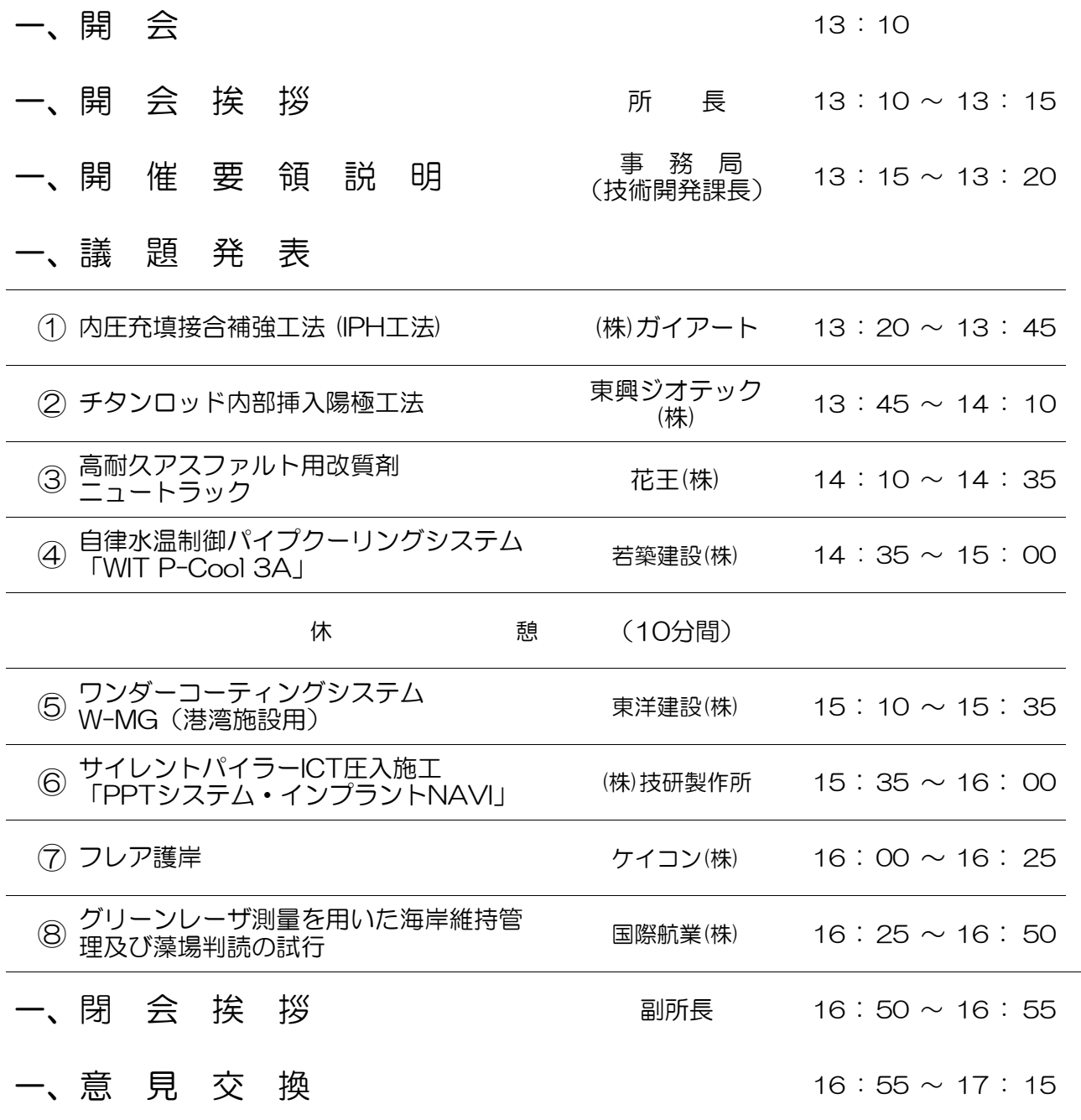

※議題発表の持ち時間の中には、質疑時間5分を含みます。 ※発表時間等の増減により、予定時間に多少の誤差が生じることをご了承願います。

## ■CPDSプログラムについて

当民間技術発表会(PAT)では、一般社団法人全国土木施工管理技士会連合会の継続学 習制度(CPDS)プログラムの申請中です。

CPDS希望で申込みし参加される方にはユニット付与を予定していますが、会場参加 とWEB参加ではユニット付与の方法が異なりますので、ご注意ください。

【一般社団法人全国土木施工管理技士会連合会(CPDS)プログラムの留意点】 ○付与ユニット数 : 申請中につき、確定次第お知らせします。

○会場参加について

- ・会場受付は12:30より開始します。 会場付近に待機場所はありませんので、時間までは合同庁舎1F ロビーなどご利用 ください。
- ・会場受付にて、検温と手指の消毒をお願いします。 なお、37.5℃以上の発熱がある方、体調不良の方は入場をお断りさせていただ きますのでご了承ください。
- ・受講後に事務局より受講証明書をお渡ししますので、お帰りの際に CPDS 技術者証 や運転免許証などの本人確認ができるもの(顔写真付き)を持参のうえ、受付まで お立ち寄りください。
- ・CPDS の学習履歴申請は、各参加者で行ってください。

○WEB 参加(CPDS 申請者)について

- ・申込時に、CPDS登録番号を必ずご入力ください。
- ・1 人 1 台の PC で受講するものとし、氏名(フルネーム)で参加ください。
- ・開始5分前までに、会議に入ってください。
- ・受講中は、マイクを OFF、カメラを ON に設定し、参加者の顔が常に写るようにして ください。
	- ※受講中に複数回、参加者本人の参加状況を記録させていただきます。 記録時に参加者本人の確認が出来なかった場合は、ユニットを付与できませんの で、あらかじめご了承ください。
- ・質問等ある場合は、質疑応答時に受付ます。挙手ボタンを押してお待ちいただき、 事務局より指名されましたら、マイクを ON にして発言ください。
- ・CPDS の学習履歴申請は、事務局(沿岸技術研究センター)が代行して行います。

参考

○WEB 参加 (CPDS 申請者以外)について

- ・受講中は、マイクとカメラを OFF に設定してください。
- ・質問等ある場合は、質疑応答時に受付ます。挙手ボタンを押してお待ちいただき、 事務局より指名されましたら、マイクとカメラを ON にして発言ください。